# **Chapitre 3**

# **CALCUL DE PRIMITIVES**

#### 3.1 Définition

**Définition:** soit f une fonction définie sur un intervalle I. Une primitive de f sur I est une fonction F dérivable sur I et telle que, pour tout réel x de I,  $F'(x) = f(x)$ .

**Théorème 12** Toute fonction continue sur un intervalle I admet des primitives sur I, deux d'entre elles différant d'une constante.

Il est important de bien connaître les primitives de fonctions usuelles : on s'y ramène toujours. La table ci-dessous ne précise pas les intervalles sur lesquels on considère les fonctions. On utilisera la notation usuelle  $\int f(x) dx$  pour désigner une primitive de la fonction  $f(x)$ . Il faut bien voir qu'elle cache une ambigüité, puisque qu'une primitive n'est définie qu'à une constante près sur un intervalle. Systématiquement, quand on écrit des égalités entre primitives, on oubliera ces "constantes d'intégration". Il faut se souvenir que c'est un *abus de notation*.

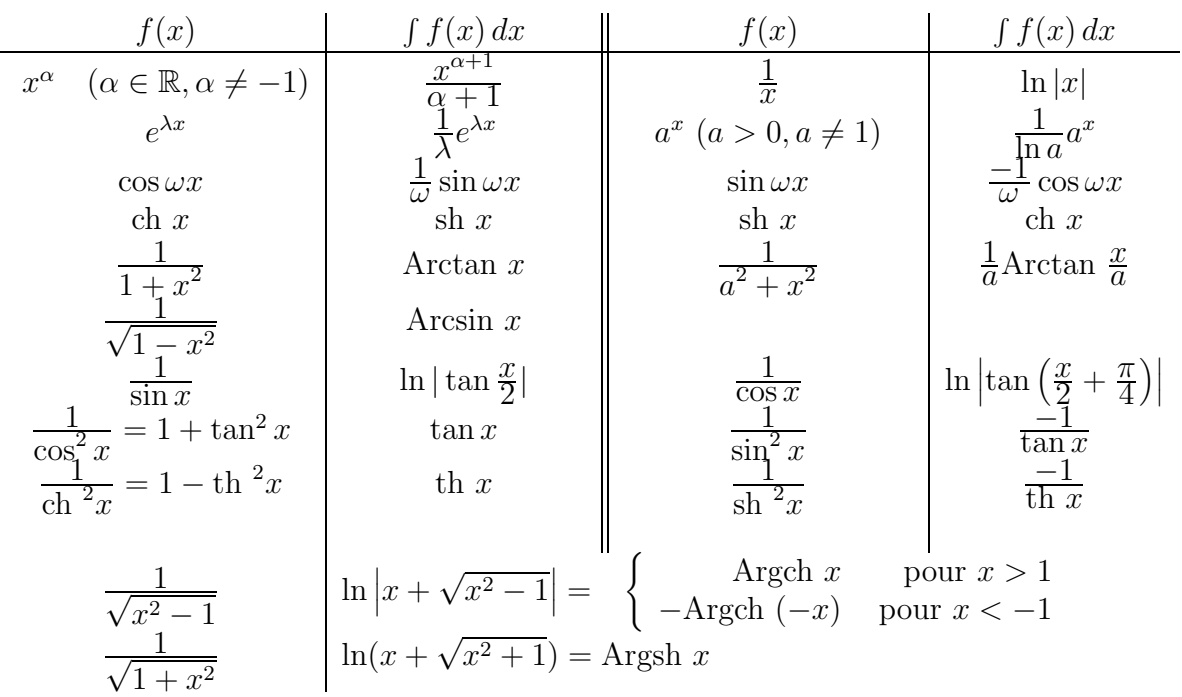

#### **Primitives de fonctions usuelles**

Soient a et b deux réels d'un intervalle I, et f une fonction continue sur I. L'intégrale de a à b de f, notée  $\int_a^b f(x) dx$ , est le réel  $F(b) - F(a)$  où F est une primitive quelconque de f sur I.

### 3.2 Linéarité

C'est l'utilisation de

$$
\int (\lambda f(x) + \mu g(x)) dx = \lambda \int f(x) dx + \mu \int g(x) dx.
$$

On a toujours intérêt à décomposer la fonction à intégrer en somme de fonctions plus simples à intégrer. Par exemple,

$$
\int \sin 2x \cos 3x \, dx = \int \frac{1}{2} (\sin 5x - \sin x) \, dx = \frac{1}{2} \int \sin 5x \, dx - \frac{1}{2} \int \sin x \, dx
$$

$$
= -\frac{1}{10} \cos 5x + \frac{1}{2} \cos x.
$$

La première égalité utilise sin  $a \cos b = \frac{1}{2} (\sin(a + b) + \sin(a - b)).$ 

## **3.3** Intégration par parties

C'est l'utilisation de

$$
\int f(x)g'(x) dx = f(x)g(x) - \int f'(x)g(x) dx.
$$

On suppose dans cette formule que f et g sont de classe  $\mathcal{C}^1$  sur l'intervalle ouvert considéré. La formule vient simplement par intégration de  $fg' = (fg)' - f'g$ .

Pour l'utilisation de cette formule, il faut reconnaître dans la fonction à intégrer le morceau f et le morceau  $g'$ , dont on connait une primitive g. C'est utile quand  $f'g$  est "plus simple" que  $fg'$ . Par exemple,

$$
\int x \ln x \, dx = \frac{x^2}{2} \ln x - \int \frac{x^2}{2} \frac{1}{x} \, dx = \frac{x^2}{2} \ln x - \int \frac{x}{2} \, dx
$$

$$
= \frac{x^2}{2} \ln x - \frac{x^2}{4}.
$$

L'intégration par parties, même quand elle semble "tourner en rond", peut permettre d'obtenir des relations déterminant la primitive. Par exemple

$$
\int e^x \sin 2x \, dx = e^x \sin 2x - 2 \int e^x \cos 2x \, dx
$$

$$
= e^x \sin 2x - 2e^x \cos 2x - 4 \int e^x \sin 2x \, dx,
$$

d'o`u

$$
\int e^x \sin 2x \, dx = \frac{1}{5} (e^x \sin 2x - 2e^x \cos 2x).
$$

Mais ça ne marche pas à tous les coups :

$$
\int e^x \operatorname{ch} x \, dx = e^x \operatorname{ch} x - \int e^x \operatorname{sh} x \, dx
$$
  
=  $e^x \operatorname{ch} x - e^x \operatorname{sh} x + \int e^x \operatorname{ch} x \, dx = 1 + \int e^x \operatorname{ch} x \, dx,$ 

d'où semble-t-il  $0 = 1$ . Expliquer ce paradoxe (se souvenir qu'une primitive n'est définie qu'à une constante près!), et trouver une autre méthode pour calculer la primitive.

Pour un calcul d'intégrale, la formule d'intégration par partie devient

$$
\int_{a}^{b} f(x)g'(x) dx = [f(x)g(x)]_{a}^{b} - \int_{a}^{b} f'(x)g(x) dx.
$$

### **3.4 Changement de variables**

**Proposition :** Soit f une fonction continue sur l'intervalle ouvert J, et soit  $\varphi$  une fonction de classe  $\mathcal{C}^1$  sur un intervalle ouvert  $I$  et à valeurs dans  $J$ . Si  $F(x) = \int f(x) dx$ , alors

$$
F(\varphi(t)) = \int f(\varphi(t))\varphi'(t) dt.
$$

 $Démonstration:$  La formule vient par intégration de la formule de dérivation des fonctions composées :

$$
(F \circ \varphi)' = (F' \circ \varphi)\varphi' = (f \circ \varphi)\varphi'.
$$

Pour mener les calculs, si on pose  $x = \varphi(t)$ , il est commode d'écrire  $dx = \varphi'(t) dt$ . On ne sait pas donner de sens à cette égalité pour le moment, mais c'est bien consistant avec la notation de Leibniz  $\frac{dx}{dt} = \varphi'(t)$ .

Le changement de variables s'utilise de deux façons pour calculer des primitives.

1. On veut  $\int f(\varphi(t))\varphi'(t) dt$ , et on connait  $\int f(x) dx$ . Le problème est bien sûr de reconnaître que la fonction à intégrer est de la forme  $f(\varphi(t))\varphi'(t)$ . Soit par exemple à calculer

$$
\int \frac{2t+1}{\sqrt{t^2+t+1}} dt.
$$

On voit que  $2t + 1$  est la dérivée de  $t^2 + t + 1$ . Ici  $\varphi(t) = t^2 + t + 1$  et  $f(x) = 1/\sqrt{x}$ . On a

$$
\int \frac{dx}{\sqrt{x}} = 2\sqrt{x},
$$

et donc

$$
\int \frac{2t+1}{\sqrt{t^2+t+1}} \, dt = 2\sqrt{t^2+t+1}.
$$

2. On veut  $\int f(x) dx$ , et  $G(t) = \int f(\varphi(t)) \varphi'(t) dt$  est plus facile à obtenir. Ceci n'a d'intérêt que si  $\varphi$  est inversible; alors on peut exprimer  $t = \varphi^{-1}(x)$ , et ceci donne :

 $\int f(x) dx = G(\varphi^{-1}(x))$ . Le problème est de trouver un "bon" changement de variable : c'est une affaire d'expérience et d'intuition. Souvent, on a d'abord  $t = \varphi^{-1}(x)$ , avec une expression plus simple en  $t$ . Par exemple, soit à calculer

$$
\int \frac{\sqrt{1-\sqrt{x}}}{x} dx, \quad \text{avec } x \in ]0,1[.
$$

Ce  $\sqrt{1-\sqrt{x}}$  est embêtant, alors on pose  $t = \sqrt{1-\sqrt{x}}$ . Ceci donne  $t^2 = 1 - \sqrt{x}$  et  $x = (1 - t^2)^2$ . La fonction  $\varphi(t) = (1 - t^2)^2$  est bien une bijection décroissante de [0, 1] sur ]0, 1[, et  $\varphi$  et  $\varphi^{-1}$  sont  $\mathcal{C}^{\infty}$ . On a  $dx = \varphi'(t) dt = -4(1 - t^2)t dt$ . On est amené à calculer

$$
\int \frac{t}{(1-t^2)^2} (-4(1-t^2)t) dt = \int \frac{-4t^2}{1-t^2} dt = \int \left(4 - \frac{4}{1-t^2}\right) dt
$$

$$
= 4t - 2\ln\frac{1+t}{1-t}
$$

d'o`u

$$
\int \frac{\sqrt{1 - \sqrt{x}}}{x} dx = 4\sqrt{1 - \sqrt{x}} - 2\ln\frac{1 + \sqrt{1 - \sqrt{x}}}{1 - \sqrt{1 - \sqrt{x}}}.
$$

Quand on applique le changement de variables au calcul d'intégrale, il faut bien se souvenir que LES BORNES D'INTEGRATION CHANGENT. Avec les notations et les hypothèses de la proposition ci-dessus, si  $a$  et  $b$  sont dans  $I$ ,

$$
\int_{\varphi(a)}^{\varphi(b)} f(x) dx = \int_a^b f(\varphi(t)) \varphi'(t) dt.
$$

Par exemple, le calcul

$$
\int_{-1}^{\sqrt{3}} \frac{dx}{(1+x^2)\sqrt{1+x^2}} = \int_{-\pi/4}^{\pi/3} \cos t \, dt = [\sin t]_{-\pi/4}^{\pi/3} = \frac{\sqrt{3} + \sqrt{2}}{2}
$$

s'est fait grâce au changement de variable  $x = \tan t$ , avec  $-1 = \tan(-\pi/4)$  et  $\sqrt{3} = \tan(\pi/3)$ ; le cosinus étant positif sur l'intervalle décrit par t, on a pu de plus écrire  $\sqrt{\cos^2 t} = |\cos t| = \cos t$ .

#### **3.5 Primitives de fractions rationnelles**

Les fractions rationnelles en  $x$  (quotients de deux polynômes) sont des fonctions dont on peut toujours calculer une primitive (en théorie du moins). L'outil fondamental est la décomposition d'une fraction rationnelle en éléments simples, qui permet d'écrire une fraction rationnelle comme somme

- $\bullet$  d'un polynôme,
- d'éléments simples de première espèce

$$
\frac{\lambda}{(x-a)^n},
$$

• d'éléments simples de deuxième espèce

$$
\frac{\lambda x + \mu}{\left( (x - a)^2 + b^2 \right)^n} \quad \text{avec } b \neq 0.
$$

Les primitives de polynômes sont faciles à calculer. De même pour les primitives d'éléments simples de première espèce :

$$
\int \frac{\lambda}{(x-a)^n} dx = \frac{\lambda}{1-n} \frac{1}{(x-a)^{n-1}} \quad \text{si } n \neq 1,
$$

$$
\int \frac{\lambda}{(x-a)} dx = \lambda \ln|x-a|.
$$

Pour les éléments simples de deuxième espèce, on écrit d'abord

$$
\int \frac{\lambda x + \mu}{((x-a)^2 + b^2)^n} dx = \frac{\lambda}{2} \int \frac{2(x-a)}{((x-a)^2 + b^2)^n} dx + \frac{\lambda a + \mu}{b^{2n-1}} \int \frac{\frac{dx}{b}}{(\left(\frac{x-a}{b}\right)^2 + 1)^n}.
$$

La première primitive se calcule facilement car  $2(x - a)$  est la dérivée de  $(x - a)^2 + b^2$ :

$$
\int \frac{2(x-a)}{((x-a)^2+b^2)^n} dx = \frac{1}{1-n} \frac{1}{((x-a)^2+b^2)^{n-1}} \quad \text{si } n \neq 1,
$$

$$
\int \frac{2(x-a)}{(x-a)^2+b^2} dx = \ln((x-a)^2+b^2).
$$

La deuxième primitive se ramène, par le changement de variable  $t = (x - a)/b$ ,  $dt = dx/b$ , au calcul de

$$
I_n(t) = \int \frac{dt}{(1+t^2)^n}.
$$

On a  $I_1(t) = \arctan t$ , et  $I_n(t)$  se calcule par récurrence sur n en utilisant une intégration par parties.

$$
I_n(t) = \int \frac{dt}{(1+t^2)^n} = \frac{t}{(1+t^2)^n} - \int \frac{-2nt^2}{(1+t^2)^{n+1}} dt
$$
  
= 
$$
\frac{t}{(1+t^2)^n} + 2n \int \left(\frac{1}{(1+t^2)^n} - \frac{1}{(1+t^2)^{n+1}}\right) dt = \frac{t}{(1+t^2)^n} + 2nI_n - 2nI_{n+1},
$$

d'o`u

$$
I_{n+1} = \frac{1}{2n} \left( (2n-1)I_n + \frac{t}{(1+t^2)^n} \right).
$$

Ainsi, en théorie, on sait calculer la primitive de n'importe quelle fraction rationnelle en  $x$ , en suivant le chemin ci-dessus. Mais ATTENTION : il faut éviter de se lancer sans réfléchir dans une décomposition en éléments simples. Avant, il vaut mieux voir s'il n'y a pas plus simple, par exemple grâce à un changement de variables. Par exemple,

$$
\int \frac{x \, dx}{(x^2 - 1)(x^2 + 1)^3}
$$

risque d'être très pénible à calculer en décomposant en éléments simples. Par contre en posant  $u = x^2$ ,  $du = 2x dx$ , on se ramène à calculer

$$
\frac{1}{2}\int \frac{du}{(u-1)(u+1)^3},
$$

qui est beaucoup plus agréable. On pose la décomposition en éléments simples

$$
\frac{1}{(u-1)(u+1)^3} = \frac{A}{u-1} + \frac{B}{(u+1)^3} + \frac{C}{(u+1)^2} + \frac{D}{u+1}.
$$

En multipliant par  $u - 1$  et en faisant  $u = 1$  on obtient  $A = 1/8$ . En multipliant par  $(u + 1)^3$  et en faisant  $u = -1$  on obtient  $B = -1/2$ . En multipliant par u et en faisant tendre u vers  $+\infty$ on obtient  $D = -1/8$ . En faisant  $u = 0$  on trouve  $C = -1/4$ . Ainsi

$$
\int \frac{du}{(u-1)(u+1)^3} = \frac{1}{8} \ln|u-1| + \frac{1}{4(u+1)^2} + \frac{1}{4(u+1)} - \frac{1}{8} \ln|u+1|
$$
  
= 
$$
\frac{u+2}{4(u+1)^2} + \frac{1}{8} \ln\left|\frac{u-1}{u+1}\right|,
$$

et

$$
\int \frac{x \, dx}{(x^2 - 1)(x^2 + 1)^3} = \frac{x^2 + 2}{8(x^2 + 1)^2} + \frac{1}{16} \ln \left| \frac{x^2 - 1}{x^2 + 1} \right|.
$$

## **3.6 Primitives se ramenant `a des primitives de fractions rationnelles**

#### **3.6.1 Fonctions polynômiales en**  $\cos x$  et  $\sin x$ .

Le calcul de primitives de telles fonctions se ramène à celui de primitives de la forme :  $\int \cos^n x \sin^m x dx.$ 

• Si n (respectivement m) est impair, on fait le changement de variable  $u = \sin x$  (respectivement  $u = \cos x$ ).

On a alors 
$$
\int \cos^{2p+1} x \sin^m x dx = \int (1 - u^2)^p u^m du.
$$

• Si  $m$  et  $n$  sont pairs, on linéarise l'expression.

#### **3.6.2** Fractions rationnelles en cos x et sin x.

Ce sont les fonctions construites à partir de cos  $x$  et sin  $x$  et des constantes en utilisant les "quatre opérations" +, -,  $\times$ , /. Autrement dit, ce sont les fractions rationnelles en deux variables  $R(u, v)$ dans lesquelles on remplace u par cos x et v par sin x. Pour calculer  $\int R(\cos x, \sin x) dx$ , il y a un changement de variable qui marche toujours : c'est (pour  $x \in [-\pi, \pi]$ )  $t = \tan(x/2)$ , soit  $x = 2 \arctan t$ . On a alors

$$
\cos x = \frac{1 - t^2}{1 + t^2} \qquad \sin x = \frac{2t}{1 + t^2} \qquad dx = \frac{2}{1 + t^2} dt,
$$

et on est amené à calculer

$$
\int R\left(\frac{1-t^2}{1+t^2}, \frac{2t}{1+t^2}\right) \frac{2}{1+t^2} dt,
$$

qui est la primitive d'une fraction rationnelle en t, pas très agréable en général. On a intérêt à rechercher si d'autres changements de variable plus économiques veulent bien marcher. Il y a un truc pour trouver ces changements de variables, connu sous le nom de règles de Bioche. Soit  $f(x) = R(\cos x, \sin x)$  la fonction à intégrer.

- Si  $f(-x) = -f(x)$ , faire le changement de variable  $u = \cos x$ . On doit avoir cette propriété si on peut écrire  $f(x) dx = q(\cos x) \times (-\sin x dx) = q(u) du$ .
- Si  $f(\pi x) = -f(x)$ , faire le changement de variables  $u = \sin x$ . On doit avoir cette propriété si on peut écrire  $f(x) dx = g(\sin x) \times \cos x dx = g(u) du$ .
- Si  $f(\pi + x) = f(x)$ , faire le changement de variables  $u = \tan x$ . On doit avoir cette propriété si on peut écrire  $f(x) dx = g(\tan x) \times dx / \cos^2 x = g(u) du$ .

Par exemple, soit à calculer une primitive de  $f(x) = (1 + \sin x) \tan x$  pour  $x \in ]-\pi/2, \pi/2[$ . C'est une fraction rationnelle en cos x et sin x. Comme  $f(\pi - x) = -f(x)$ , on pose  $u = \sin x$ ,  $du = \cos x \, dx$ , et on a à calculer

$$
\int \frac{u(1+u)}{1-u^2} du = \int \left(\frac{1}{1-u} - 1\right) du = -u - \ln|1-u|,
$$

d'où  $\int (1 + \sin x) \tan x \, dx = -\sin x - \ln(1 - \sin x)$ . Par contre, avec  $t = \tan(x/2)$ , on aurait eu à calculer

$$
\int \left(1 + \frac{2t}{1+t^2}\right) \frac{2t}{1-t^2} \frac{2 dt}{1+t^2} = \int \frac{4t(1+t)}{(1+t^2)^2(1-t)} dt.
$$

Comparer, c'est l'adopter.

#### **3.6.3 Fractions rationnelles en** e*<sup>x</sup>***, ch** x**, sh** x**.**

On pose  $u = e^x$ , ce qui fait  $dx = du/u$ , ch  $x = \frac{1}{2}(u + 1/u)$  et sh  $x = \frac{1}{2}(u - 1/u)$ . On est alors ramené au calcul d'une primitive de fraction rationnelle en  $u$ .

## **3.6.4** Fractions rationnelles en *x* et en  $\sqrt[m]{\frac{ax+b}{cx+f}}$ .

On veut

$$
\int R\left(x, \left(\frac{ax+b}{cx+f}\right)^{1/m}\right) dx.
$$

On pose  $u = \sqrt[m]{\frac{ax+b}{cx+f}}$ , d'où l'on tire  $x = (-b + fu^m)/(a - cu^m)$ , et dx est égal à une fraction rationnelle en u fois du. On se retrouve à intégrer une fraction rationnelle en u. Par exemple, pour calculer

$$
\int \sqrt{\frac{x-1}{x+1}} \frac{dx}{x} \quad \text{pour } x > 1 \text{ ou } x < -1,
$$

on pose  $u = \sqrt{\frac{x-1}{x+1}}$  d'où l'on tire  $x = \frac{1+u^2}{1-u^2}$  et  $dx = \frac{4u}{(1-u^2)^2} du$ . On est amené à calculer

$$
\int u \frac{1 - u^2}{1 + u^2} \frac{4u}{(1 - u^2)^2} du = \int \frac{4u^2}{(1 + u^2)(1 - u^2)} du = \int \frac{2 du}{1 - u^2} - \int \frac{2 du}{1 + u^2}
$$

$$
= \ln \left| \frac{1 + u}{1 - u} \right| - 2 \arctan u,
$$

donc

$$
\int \sqrt{\frac{x-1}{x+1}} \, dx = \ln \left| \frac{1 + \sqrt{\frac{x-1}{x+1}}}{1 - \sqrt{\frac{x-1}{x+1}}} \right| - 2 \arctan \sqrt{\frac{x-1}{x+1}} = \ln \left| x + \sqrt{x^2 - 1} \right| - 2 \arctan \sqrt{\frac{x-1}{x+1}}.
$$

## **3.6.5** Fractions rationnelles en x et en  $\sqrt{ax^2 + bx + c}$ .

On met le polynôme  $ax^2 + bx + c$  sous forme canonique et en faisant un changement de variable de type  $x = \alpha t + \beta$ , on se ramène à un polynôme du type  $k(\pm t^2 \pm 1)$ . Il y a donc trois cas à considérer:

- Fraction rationnelle en t et  $\sqrt{1-t^2}$ : on pose  $t = \sin u$   $(u \in [-\pi/2, \pi/2])$ , alors  $\sqrt{1-t^2} = \cos u$ ,  $dt = \cos u du$  et  $u = \text{Arcsin } t$ . On obtient ainsi une fraction rationnelle en sin  $u$  et cos  $u$  qu'on sait intégrer.
- Fraction rationnelle en t et  $\sqrt{1+t^2}$ : on pose  $t = \text{sh } u$   $(u \in \mathbb{R})$ , alors  $\sqrt{1+t^2} = \text{ch } u$ ,  $dt = ch u du$  et  $u = \text{Argsh } t = \ln(t + \sqrt{1 + t^2})$ . On obtient ainsi une fraction rationnelle en sh  $u$  et ch  $u$  qu'on sait intégrer.
- Fraction rationnelle en t et  $\sqrt{t^2-1}$  : si  $t \geq 1$ , on pose  $t = \text{ch } u$   $(u \in [0, +\infty])$ , alors  $\sqrt{t^2-1}$  = sh u, dt = sh u du et u = Argch t = ln(t +  $\sqrt{t^2-1}$ ); si t  $\leq -1$ , on pose d'abord  $s = -t$  et on remarque que

$$
\ln(s + \sqrt{s^2 - 1}) = \ln(-t + \sqrt{t^2 - 1}) = \ln\frac{(-t + \sqrt{t^2 - 1})(t + \sqrt{t^2 - 1})}{t + \sqrt{t^2 - 1}} = -\ln(t + \sqrt{t^2 - 1}).
$$

On obtient ainsi à nouveau une fraction rationnelle en sh  $u$  et ch  $u$ .

Par exemple,  $\int \sqrt{x^2 - 2x + 3} dx$  peut se résoudre comme suit : sachant que  $x^2 - 2x + 3 = (x - 1)^2 + 2 = 2(\left(\frac{x - 1}{\sqrt{2}}\right)^2)$  $\int_0^2 + 1$ , on pose  $t = \frac{x-1}{\sqrt{2}}$ . Alors  $dx = \sqrt{2} dt$ et on obtient  $\int \sqrt{x^2 - 2x + 3} \, dx = 2 \int \sqrt{1 + t^2} \, dt.$ 

On pose ensuite  $t =$ sh u, alors  $dt =$ ch u du,  $\sqrt{1 + t^2} =$ ch u et on obtient

$$
2\int \sqrt{1+t^2} \, dt = 2\int \text{ch}^2 u \, du = \int (\text{ch}(2u) + 1) \, du = \frac{\text{sh}(2u)}{2} + u = \text{sh} \ u \text{ch} \ u + u.
$$

En revenant à la variable d'origine, on a donc

$$
\int \sqrt{x^2 - 2x + 3} \, dx = \frac{x - 1}{2} \sqrt{x^2 - 2x + 3} + \ln(x - 1 + \sqrt{x^2 - 2x + 3})
$$
à une constante additive près.